# Food Predictive Anatomization using Time Series

# **N. Kumaran, P. Surya Sampath, P. Saran Satya Kumar**

*Abstract - Time series survey and forecasting upcoming values has been a research focus past years ago. Time series analysis and predict The time-series data finds its importance in various roles of implementation such as business, stock market exchange, weather forecasting, electricity demand, cost and usage of products such as fuels, etc. In this project, a detailed survey of the various techniques applied for forecasting different method of time series datasets are provided. Moving average model and Auto-Regressive Integrated Moving Average model with a case study on food predictive analysis time series data with R software.* 

*Key Words: Moving average model, ARIMA Model, Augmented Dickey-Fuller Test, Kwiatkowski-Phillips Schmidt-Shin test.*

## **I. INTRODUCTION**

Time Series data is a special case of time-stamped data. It is alike to a number line. The events are uniformly separated in time in a variety of domains like engineering, research, medicine, and finance. A time-series denoted  $Y=a + bX$ . The important steps involved in time series analysis are

- a) Identify and model the structure of the time series.
- b) Estimating the Parameters
- c) Diagnostic Checking with Tests and
- d) Forecast the future values in the time series.

#### **A. Noise**

All-time series data will have noise or randomness in the data points that are not associated with any explain trends. Noise is unmethodical and is short term.

## **B. Seasonality**

If there are uniform and prophetic various in the series that are correspond with the calendar it could be quarterly, weekly, or even days of the week, then the series includes a seasonality component. It's important to note that seasonality is domain specific, Also, not all time series have a seasonal method, as suitable for audio or video data.

## **C. Trend**

When trend in time series data, it is the data has a durable .which can either be trending in the positive or negative direction. For example of a trend will be a stable growth in a company network usage.

## **D. Cycle**

. This insert business cycle such as profitable turns or expansions, or even audio files which have cycles, but they are not connected to the calendar in the weekly, monthly, or yearly

#### **Revised Manuscript Received on June 25, 2020.**

**Mr. N. Kumaran**, Associate Professor, Dept. of Computer Science Engineering, SCSVMV (Deemed University), Kanchipuram, India. E-mail: [kmshre19@gmail.com.](mailto:kmshre19@gmail.com)

**P. Surya Sampath**, UG Student, Dept. of Computer Science Engineering, SCSVMV (Deemed University), Kanchipuram, India. E-mail: $suryasampath0007@g$ 

**P. Saran satya kumar,** UG Student, Dept. of Computer Science Engineering, SCSVMV (Deemed University), Kanchipuram, India. E-mail: [saransatyakumar@gmail.com](mailto:saransatyakumar@gmail.com)

Time series is an form methods for inspection time series data in order to draw out meaning statistics and other attribute of the data. Time series is the use of a model to predict future values based on previously observed values.. We will reveal different approaches for predicting time series.

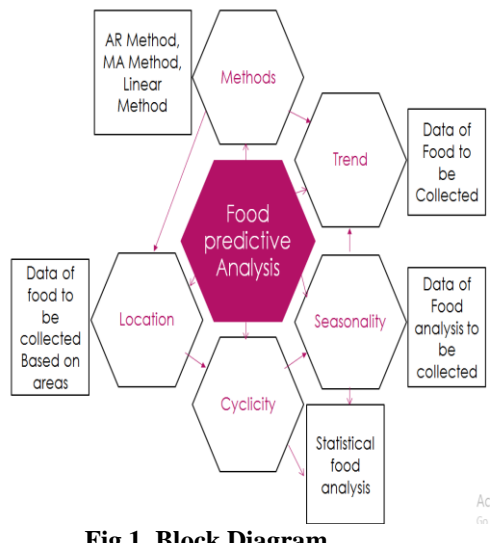

**Fig.1. Block Diagram**

# **II. IMPLEMENTATION**

The moving average of a period n is a series of successive averages of n terms at a time.

In Multiplicative model  $t = St * It * Tt.$ To calculate seasonal & irregular components by  $St * It = Y t / CMA$  Where St= Seasonality. It= Irregularity,  $CMA =$  centered moving average,  $Y = Sales$ , Tt= Trend.

The ARIMA method is also called a Box-Jenkins methodology. The Box-Jenkins methodology is discuss with fitting a mixed ARIMA model to a given set of data. The main fitting is the ARIMA model is to identify the stochastic process of the time series and predict future values accurately. The main need to implement this are packages named Forecast, for, ex smooth, l most mt, zoo, t series need to be loaded into the R studio.

## **A. Examining and Changing the Continuous Data Into Time Series Data MOVING AVERAGE METHOD**

The data can be understood by using descriptive statistical functions like mean, median, min, max, standard deviation, and summary data. Data in the dataset is in the normal numerical form.

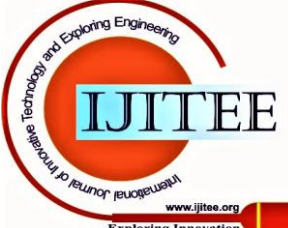

*Published By:*

*& Sciences Publication* 

*Blue Eyes Intelligence Engineering* 

## **Food Predictive Anatomization using Time Series**

The data we have taken in an excel sheet and done some predicted formulas given above. A Graph and an example are given for an easier understanding of the topic

## **Table -I: Example of Moving Average Method**

|                 | A              | B                 | C              | D                       | Ė.  | F          | G                  | H    |       |                                           | K             |
|-----------------|----------------|-------------------|----------------|-------------------------|-----|------------|--------------------|------|-------|-------------------------------------------|---------------|
|                 |                |                   |                | Yt                      |     |            | Yt/CMA             |      |       | de-seasor intercept+slope*timecocYk=St*Tt |               |
| 2 <sup>†</sup>  |                | <b>Branch</b>     | Quarter        | Sales of VEG Curries MA |     | <b>CMA</b> | St <sup>*</sup> lt | St   | Yt/St | Trend                                     | Predicted(Yk) |
| 3               |                | 1 Hotel 1         | 1              | 2.8                     |     |            |                    | 0.9  | 3.11  | 3.21                                      | 29            |
| 4               | $\overline{c}$ |                   | $\overline{2}$ | 2.1                     |     |            |                    | 0.77 | 2.74  | 3.36                                      | 2.58          |
| 5               | 3              |                   | 3              | 4                       | 3.4 | 3.5        | 1.15               | 1.14 | 3.51  | 3.51                                      | 4             |
| $\overline{6}$  | 4              |                   | 4              | 45                      | 3.6 | 3.7        | 1.2                | 1.21 | 3.72  | 3.66                                      | 4.43          |
| 7               |                | 5 Hotel 2         | 1              | 3.8                     | 3.9 | 4          | 0.96               | 0.9  | 4.21  | 3.81                                      | 3.44          |
| 8               | 6              |                   | 2              | 3.2                     | 41  | 4.2        | 0.76               | 0.77 | 4.17  | 3.96                                      | 3.04          |
| 9               | 7              |                   | 3              | 4.8                     | 4.3 | 4,3        | 1.11               | 1.14 | 4.22  | 4.11                                      | 4.68          |
| $\overline{10}$ | 8              |                   | Δ              | 5.4                     | 4,4 | 4,4        | 1.23               | 1.21 | 4,4   | 4.26                                      | 5.15          |
| 11              |                | 9 Hotel 3         | 1              | 4                       | 45  | 4,5        | 0.88               | 0.9  | 4.43  | 44                                        | 3.98          |
| $\frac{12}{2}$  | 10             |                   | 2              | 3.6                     | 4,6 | 4.6        | 0.77               | 0.77 | 4.69  | 4.55                                      | 3.49          |
| 13              | $\mathbf{11}$  |                   | 3              | 5.5                     | 4,7 | 4.7        | 1.15               | 1.14 | 4.83  | 4.7                                       | 5.35          |
| 14              | 12             |                   | 4              | 5.8                     | 4,8 | 4,8        | 1.2                | 1.21 | 4.79  | 4.85                                      | 5.87          |
| $\frac{1}{15}$  |                | 13 hotel 4        | 1              | 43                      | 49  | 4,9        | 0.87               | 0.9  | 4.76  | 5                                         | 4,51          |
| 16              | 14             |                   | 2              | 3.9                     | 5   | 5.1        | 0.77               | 0.77 | 5.08  | 5.15                                      | 3.95          |
| $\overline{17}$ | 15             |                   | 3              | 6                       | 5.2 |            |                    | 1.14 | 5.27  | 53                                        | 6.03          |
| 18              | 16             |                   | 4              | 6.4                     |     |            |                    | 1.21 | 5.29  | 5.45                                      | 6.59          |
| 19              |                | 17 predicted data |                | 1?                      |     |            |                    | 0.9  |       | 5.59                                      | 5.05          |
| $\overline{20}$ | 18             |                   |                | 2?                      |     |            |                    | 0.77 |       | 5.74                                      | 4.41          |
| $\overline{21}$ | 19             |                   |                | 37                      |     |            |                    | 1.14 |       | 5.89                                      | 6.71          |
|                 | 20             |                   |                | 4?                      |     |            |                    | 1.21 |       | 6.04                                      | 7.31          |
| $\frac{22}{23}$ |                |                   |                |                         |     |            |                    |      |       |                                           |               |

**Table -III: Summary Output SUMMARY OUTPUT Regression Statistics Multiple R** 0.748051175 R Square 0.55958056 Adjusted R Square 0.528122029 Standard Error 0.827451071 Observation  $16$ ANOVA  $\overline{\mathbf{s}}$ MS Significance F 12.17892116 12.17892 17.78787932 0.000860653 Regression  $\overline{14}$ 9.585453843 0.684675 Residual Total 15 21.764375 Coefficients Standard Error t Stat P-value Lower 95% Upper 95% Lower 95.0% Upper 95.0% 1.261758937 -0.68816 0.50259297 -3.574501827 1.83790571 -3.574501827 1.837905714 Intercept 3.064767 0.287705534 4.217568 0.000860653 0.596350638 1.83048464 0.596350638 1.830484639 0.148796

Scatter Plot of the MOVING AVERAGE METHOD

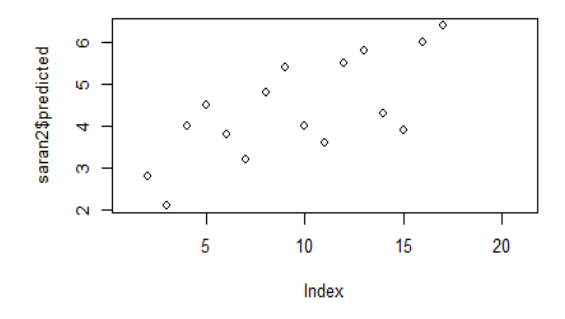

**Fig.2. Scatter plot**

## **B. Examining and Converting the Continuous Data into Time Series Data ARIMA MODEL.**

So, now data has to be converted into time-series data. ts() function in R can be used for the conversion of data from continuous to time series and stored as an object.

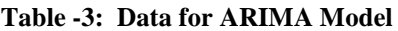

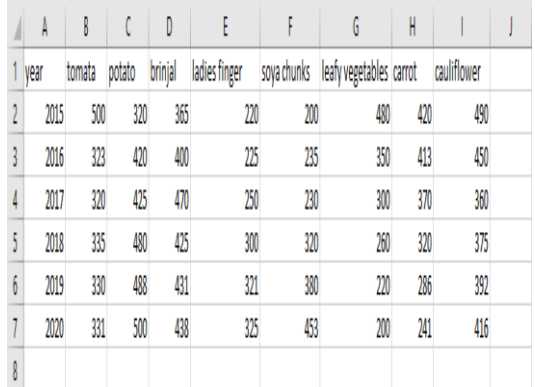

The time series data into R, then store the time series thing in R

## >*food=ts (food \$potato, start=2015)*

To understand the time series data effectively we can use a graph. To draw a graph, we use a command called plot function in R studio

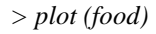

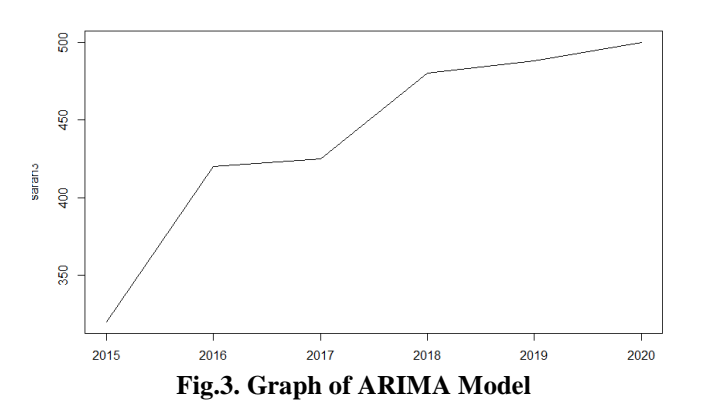

Model fitting for the analysis of the data ARIMA model needs the series data must be stationary. Stationary data consists of they are mean, variance, and auto covariance which are time-invariant. The ADF stands for Augmented Dickey-Fuller. This test is a formal stationary experiment for the data set.

*> adf.test (food)* 

| <b>Augmented Dickey-Fuller Test</b> |                                         |      |      |      |        |  |  |  |  |  |
|-------------------------------------|-----------------------------------------|------|------|------|--------|--|--|--|--|--|
|                                     | Data: food                              |      |      |      |        |  |  |  |  |  |
| Dickey-Fuller=NaN,                  |                                         |      |      |      |        |  |  |  |  |  |
| Lag order= $1$ ,                    |                                         |      |      |      |        |  |  |  |  |  |
| $P-value=Na$                        |                                         |      |      |      |        |  |  |  |  |  |
|                                     | Alternative-hypothesis: stationary      |      |      |      |        |  |  |  |  |  |
| <b>KPSS</b>                         | another                                 | unit | root | test | called |  |  |  |  |  |
|                                     | Kwiatkowski-Phillips-Schmidt-Shin test. |      |      |      |        |  |  |  |  |  |

*> Kpss. Test (food)* # Second Test for Stationary

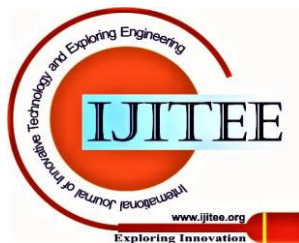

KPSS Test for level stationery Data=food

 KPSS level=0.4067, Truncation lag parameter=1, p-value=0.07427

We are creating an ARIMA model. ARIMA means Auto-regressive Integrated Moving Average. To create a First ARIMA model, we have a special function called ARIMA function in R studio. This function will fit the data set into ARIMA and creates a model.

*>fit=ARIMA (food, order=c (0, 1,1))* 

This created model called fit is added as an object in the Global Environment of the R studio. ACF stands for Auto Correlation Function. This is used to find whether the data is stationary or not. To draw an ACF plot use a function called ACF () in R studio.

## > Acf (diff (food))

>plot (forecast (fit)) # PACF plot of residuals

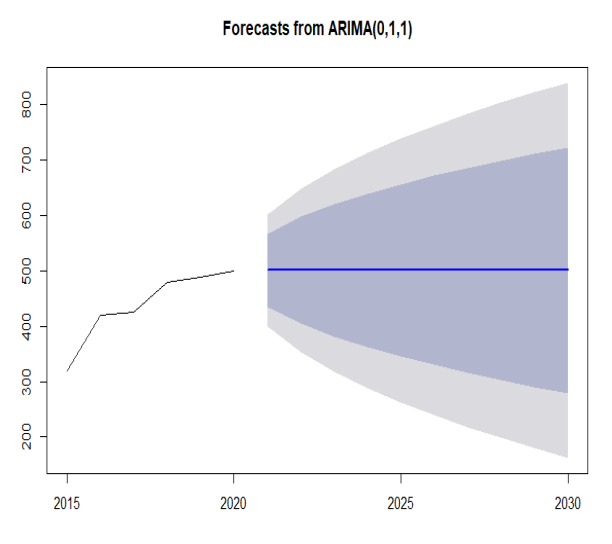

**Fig.4. Forecasts from ARIMA Model**

*> Box. Test (residuals (fit), type="Ljung")*  Box-Ljung test data: residuals (fit)  $X$ -squared = 1.9108, df = 1, p-value = 0.1669

## **C. Creating New Models Using ARIMA**

# Auto Arima for finding the Arima(p, d, q), p, d, q parameters

*> fit1=auto.arima (diff (food))* 

It generates a new model called fit1 and in addition to the Global Environment window of the R studio

*> plot (forecast (fit1)) # Forecast plot* # implementing Neural Network on Time series data *> fit2=nnetar (diff (food), maxit=1000)* 

It creates a new object fit2 and adds to the Global Environment window of an R studio. Forecast plot to plot the historical data with forecasts and prediction of intervals. Drawing a Forecast plot on neural network model fit3 using plot () function.

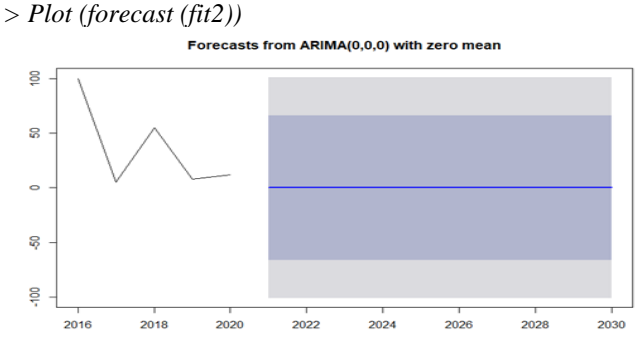

**Fig.5. Graph of ARIMA Model**

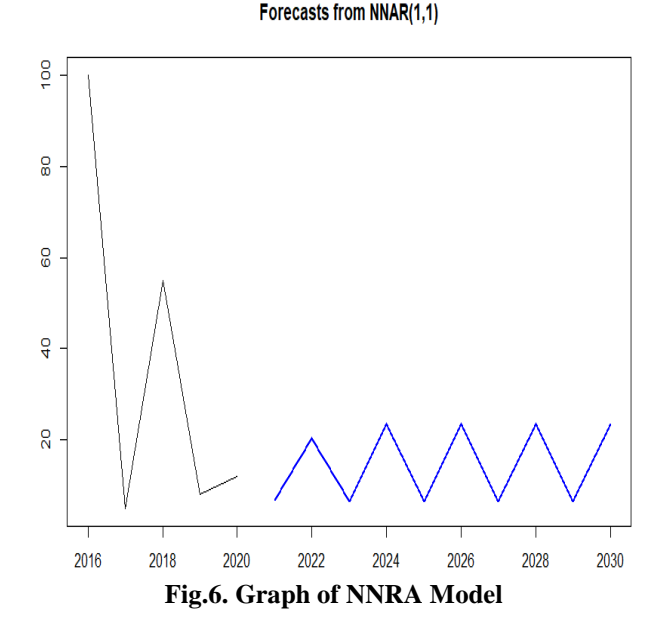

To display the summary of the model 2 (Neural network model)

*> fit2*

Series: diff (food) Model: NNAR (1, 1) Call: nnetar ( $y = diff (food)$ , maxit = 1000) Average of 20 networks, every network of which is a 4-2-1 network with 13 weights options were - linear output units. Sigma^2 estimated as 69.96

# **III. CONCLUSION**

Above two models are moving average method and ARIMA method are the best method is ARIMA method .it depends on R-studio or R-Query calculation part is less in the study of Time series analysis on food predictive analysis data, the ARIMA model is used and predicted the values for the after five years. The rationality of the predicted values can be checked when the data for the foremost periods become available. However, the data need to be updated from time to time with absorb of current

values.

*Blue Eyes Intelligence Engineering* 

*Published By:*

*& Sciences Publication* 

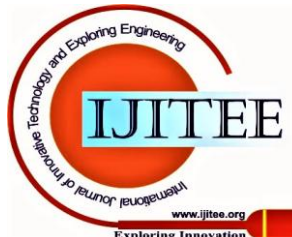

*Retrieval Number: G5610059720/2020©BEIESP DOI: 10.35940/ijitee.G5610.079920*

#### **REFERENCES**

- 1. Gwilym M. Jenkins, Gregory C. Reinsel, and Greta M. Ljung.: Time series analysis: predicting and control.
- 2. John Wiley & Sons, Makridakis, Spyros, Michele Hibon, and Claus Moser.: Accuracy of forecasting: An empirical investigation. Journal of the Royal Statistical Society. Series A (General). 97145 (1979)
- 3. Prabakaran, K. and Sivapragasam, C.: Forecasting areas and production of rice in India using ARIMA model. International Journal of Farm Sciences. 4(1), pp.99-106 (2014)

# **AUTHORS PROFILE**

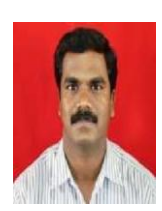

**N. Kumaran** Completed his B.E(Computer Science and Engineering) from CIT, Coimbatore, Tamil Nadu, India and M.Tech (Information Technology) from Sathyabama University, Chennai, in the year 1998 and 2007 respectively. Currently pursing PhD (Video Analysis) in NIT, Trichy-15, India. His areas of interest include video processing and Computer Networks. He has got around18 years of teaching experience various

Institutions.

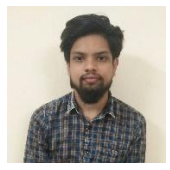

**P Surya Sampath** Currently pursuing his B. E(computer science and engineering) in SCSVMV university ,Kanchipuram, Tamilnadu, India. His area of interest include in networking and data science.

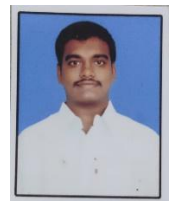

**P Saran Satya Kumar**, Currently pursuing his B.E(computer science and engineering) in SCSVMV University Kanchipuram, Tamilnadu India. .His area of interest include data science, web development.

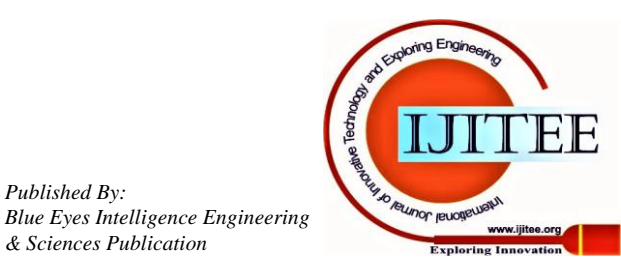

*Published By:*

*& Sciences Publication*